Số: 85 */Q*Đ-CCCNTYTS *Bình Dương, ngày 28 tháng 3 năm 2024* 

## **QUYẾT ĐỊNH Phê duyệt kết quả lựa chọn nhà thầu Gói thầu: thuê phần mềm quản lý kiểm dịch vận chuyển động vật, sản phẩm động vật, kiểm soát giết mổ động vật**

# **CHI CỤC TRƯỞNG CHI CỤC CHĂN NUÔI, THÚ Y VÀ THỦY SẢN**

*Căn cứ Quyết định 39/QĐ-SNN ngày 17/3/2020 của Sở Nông nghiệp và PTNT tỉnh Bình Dương về việc ban hành quy định chức năng, nhiệm vụ, quyền hạn và cơ cấu tổ chức của Chi cục Chăn nuôi, Thú y và Thủy sản trực thuộc Sở Nông nghiệp và Phát triển nông thôn tỉnh Bình Dương;*

*Căn cứ Luật Đấu thầu số 22/2023/QH15 ngày 23 tháng 6 năm 2023;*

*Căn cứ Nghị định số 24/2024/NĐ-CP ngày 27 tháng 02 năm 2024 của Chính phủ về việc quy định chi tiết một số điều và biện pháp thi hành Luật Đấu thầu về lựa chọn nhà thầu;*

*Căn cứ Thông tư số 01/2024/TT-BKHĐT ngày 15 tháng 02 năm 2024 của Bộ Kế hoạch và Đầu tư Hướng dẫn việc cung cấp, đăng tải thông tin về lựa chọn nhà thầu và mẫu hồ sơ đấu thầu trên Hệ thống mạng đấu thầu quốc gia;*

*Căn cứ Công văn số 6591/UBND-VX ngày 18/12/2023 của Ủy ban nhân dân tỉnh Bình Dương về việc thực hiện thuê phần mềm quản lý kiểm dịch vận chuyển động vật, sản phẩm động vật, kiểm soát giết mổ động vật;*

*Căn cứ Quyết định số 10/QĐ-SNN ngày 11 tháng 01 năm 2024 của Sở Nông nghiệp và Phát triển nông thôn tỉnh Bình Dương về việc giao dự toán chi ngân sách nhà nước năm 2024;*

*Căn cứ Kế hoạch số 213/KH-CCCNTYTS, ngày 04/3/2024 của Chi cục Chăn nuôi, Thú y và Thủy sản về việc chuyển đổi số lĩnh vực chăn nuôi, thú y và thủy sản tỉnh Bình Dương 2024;*

*Căn cứ Kế hoạch số 280/KH-CCCNTYTS, ngày 21/3/2024 của Chi cục Chăn nuôi, Thú y và Thủy sản về việc thuê phần mềm quản lý kiểm dịch vận chuyển động vật, sản phẩm động vật, kiểm soát giết mổ động vật;*

*Căn cứ Quyết định số 80/QĐ-CCCNTYTS ngày 26/3/2024 của Chi cục Chăn nuôi, Thú y và Thuỷ sản về việc phê duyệt kế hoạch lựa chọn nhà thầu dự toán mua sắm: chuyển đổi số lĩnh vực chăn nuôi, thú y và thủy sản tỉnh Bình Dương 2024;*

*Theo đề nghị của Trưởng phòng Hành chính – Tổng hợp tại Tờ trình số 03/TTr-HCTH ngày 27/3/2024 về việc phê duyệt kết quả lựa chọn nhà thầu gói thầu: thuê phần mềm quản lý kiểm dịch vận chuyển động vật, sản phẩm động vật, kiểm soát giết mổ động vật.*

## **QUYẾT ĐỊNH:**

**Điều 1.** Phê duyệt kết quả lựa chọn nhà thầu, gói thầu: thuê phần mềm quản lý kiểm dịch vận chuyển động vật, sản phẩm động vật, kiểm soát giết mổ động vật, với nội dung như sau:

1. Tên nhà thầu được trúng thầu: Tập đoàn Bưu chính Viễn thông Việt Nam (địa chỉ: số 57, phố Huỳnh Phúc Kháng, phường Láng Hạ, quận Đống Đa, thành phố Hà Nội).

2. Giá trúng thầu: 98.890.000 đồng *(bằng chữ: chín mươi tám triệu, tám trăm chín mươi nghìn đồng chẵn)*.

3. Loại hợp đồng: hợp đồng trọn gói.

4. Thời gian thực hiện gói thầu: 90 ngày.

5. Thời gian thực hiện hợp đồng: 90 ngày.

6. Nguồn vốn: kinh phí không tự chủ năm 2024 của Chi cục Chăn nuôi, Thú y và Thủy sản (Chương 412, loại 340, khoản 341).

### *(Kèm theo Phụ lục)*

**Điều 2.** Căn cứ các văn bản Nhà nước quy định về đấu thầu, Phòng Hành chính – Tổng hợp chịu trách nhiệm tham mưu Chi cục trưởng Chi cục Chăn nuôi, Thú y và Thủy sản triển khai thực hiện ký hợp đồng với Tập đoàn Bưu chính Viễn thông Việt Nam theo đúng quy định hiện hành.

**Điều 3.** Quyết định này có hiệu lực thi hành kể từ ngày ký. Trưởng phòng Hành chính – Tổng hợp; Tập đoàn Bưu chính Viễn thông Việt Nam; Trưởng các Phòng, Trạm trực thuộc Chi cục Chăn nuôi, Thú y và Thủy sản có liên quan chịu trách nhiệm thi hành quyết định này./.

#### *Nơi nhận:*

- Như Điều 3;
- Ban Lãnh đạo Chi cục;
- KBNN tỉnh (hỗ trợ);
- Lưu: VT, HCTH, Giàu.

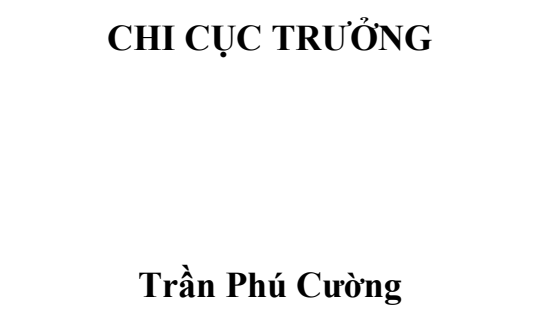

#### **Phụ lục Bảng giá và danh sách chức năng phần mềm** *(Kèm theo Quyết định số: ……./QĐ-CCCNTYTS, ngày…..tháng…..năm 2024 của Chi cục Chăn nuôi, Thú y và Thủy sản)* 85 .../*OĐ*-CCCNTYTS, ngày <sup>28</sup> tháng 3

## **A. Bảng giá**

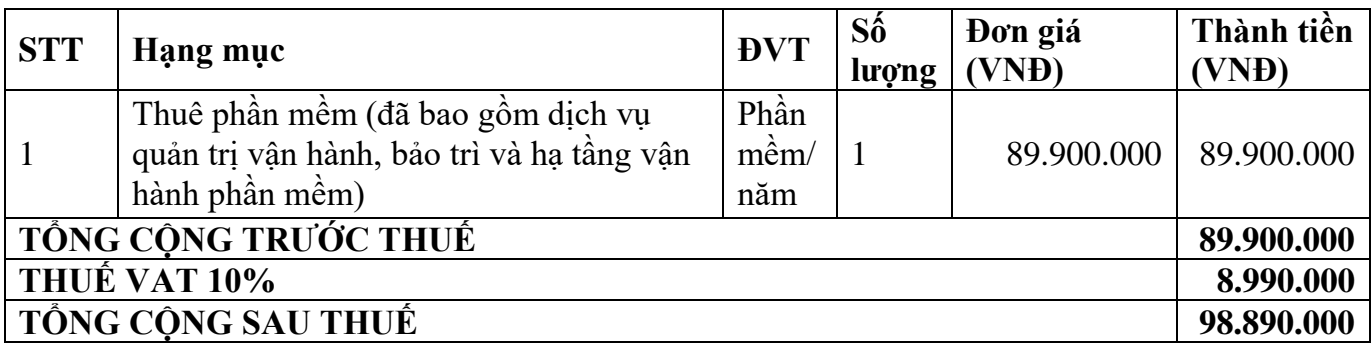

# **B. Danh sách chức năng phần mềm**

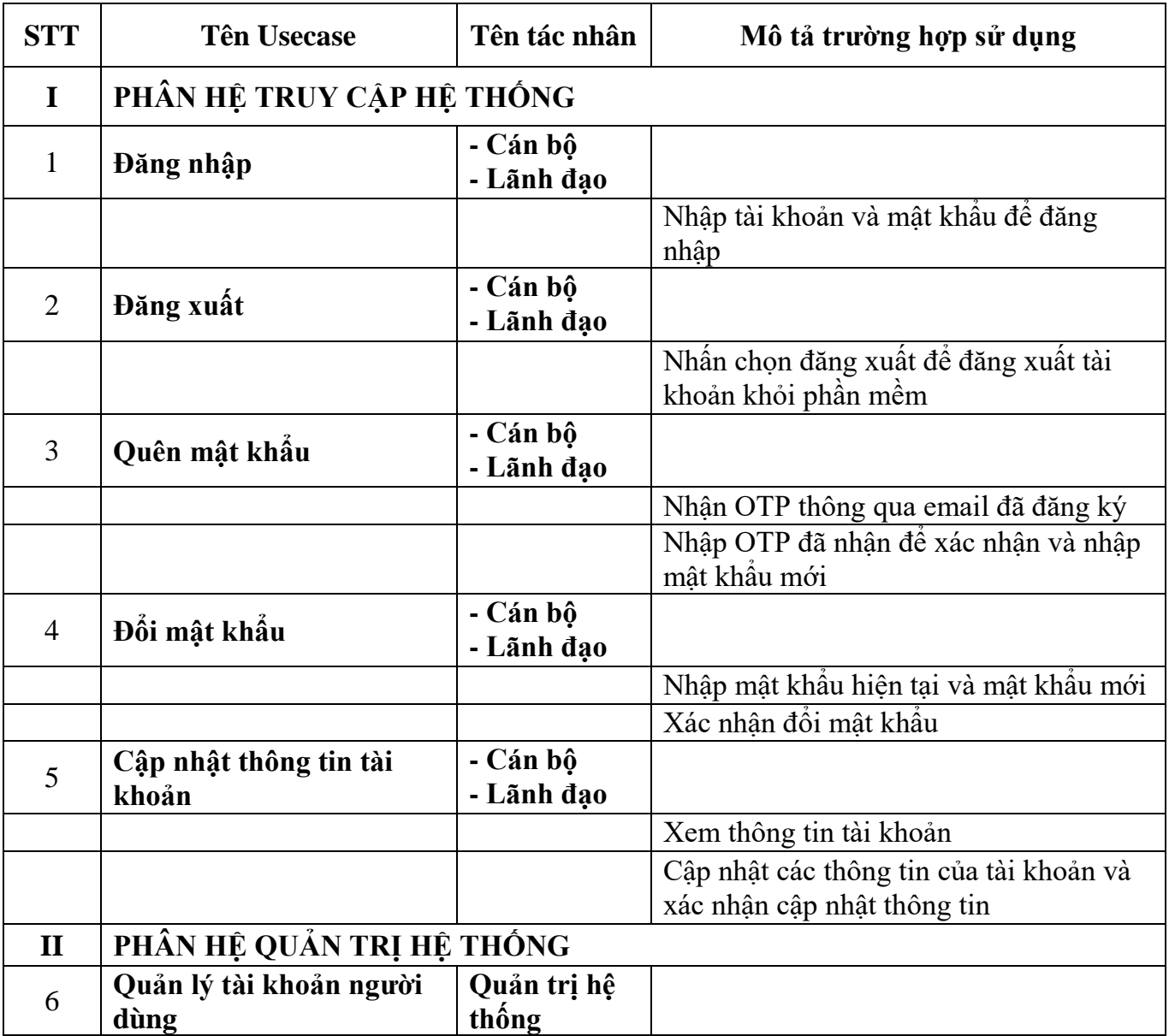

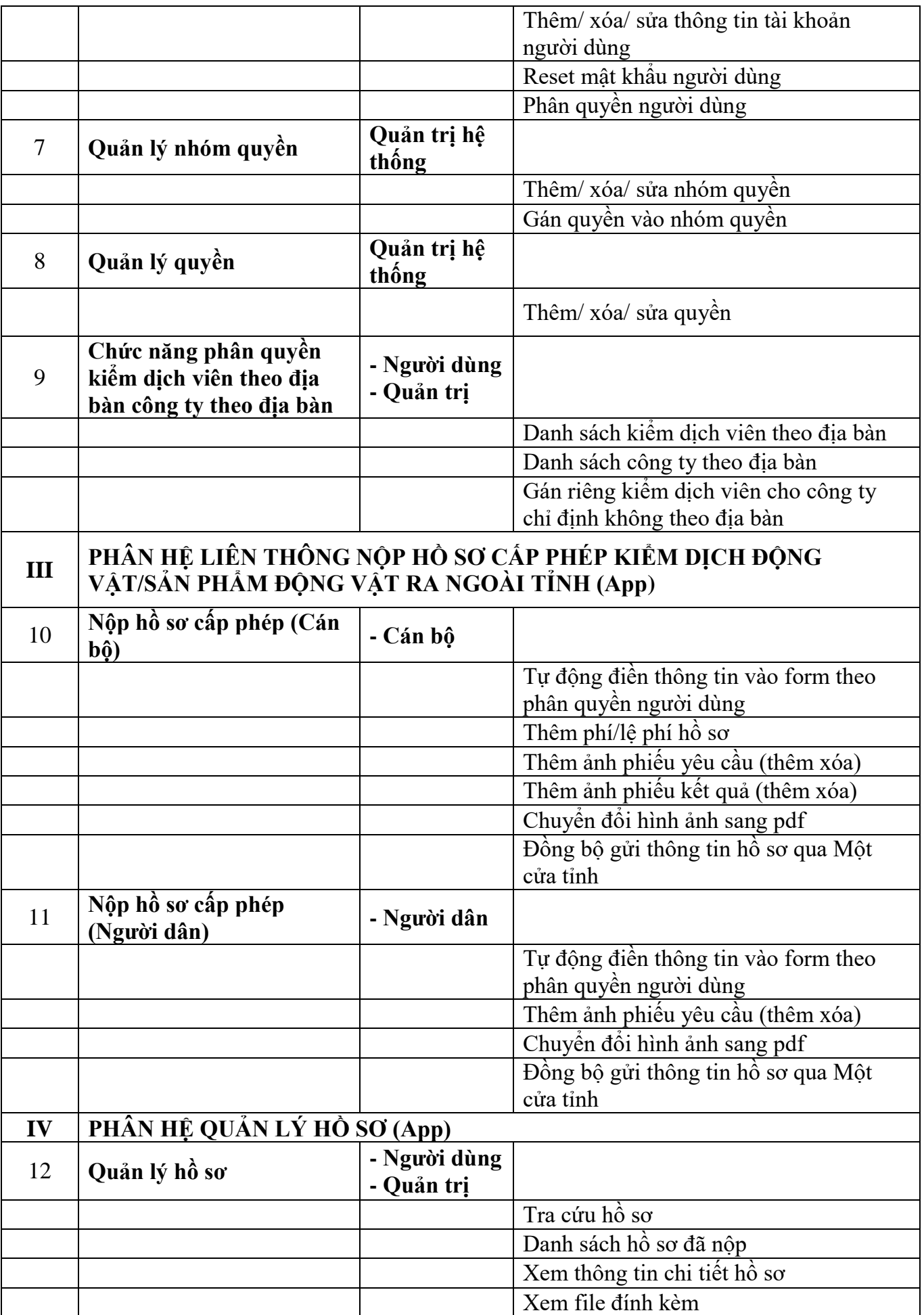

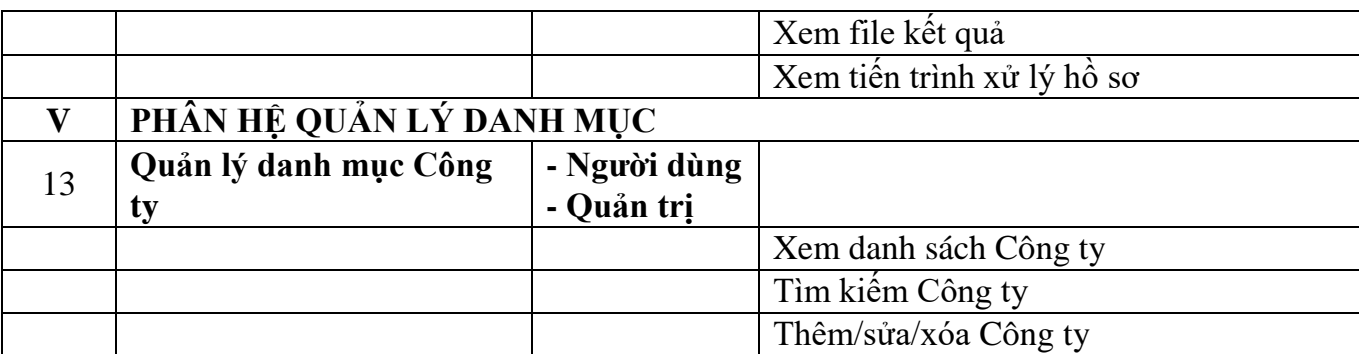